# <span id="page-0-2"></span>**STARTSWITH Function**

#### **Contents:**

- [Basic Usage](#page-0-0)
- [Syntax](#page-0-1)
	- [column\\_any](#page-1-0)
	- [pattern](#page-1-1)
- [Examples](#page-1-2)
	- [Example STARTSWITH and ENDSWITH Functions](#page-1-3)

Returns true if the leftmost set of characters of a column of values matches a pattern. The source value can be any data type, and the pattern can be a Trifacta pattern, regular expression, or a string.

- The STARTSWITH function is ideal for matching based on patterns for any data type. If you need to match strings using a fixed number of characters, you should use the LEFT function instead. See [LEFT Function](https://docs.trifacta.com/display/SS/LEFT+Function).
- See [ENDSWITH Function](https://docs.trifacta.com/display/SS/ENDSWITH+Function).

# <span id="page-0-0"></span>**Basic Usage**

#### **String literal example:**

**3** Unknown macro: 'd-lang-syntax'

**Output:** Returns true if the first three letters of the FullName column value are "Mr.".

#### **Trifacta pattern example:**

```
3 Unknown macro: 'd-lang-syntax'
```
**Output:** Returns true if the CustId column begins with a six-digit alpha-numeric sequence. Otherwise, the value is set to false.

#### **Regular expression pattern example:**

**且 Unknown macro: 'd-lang-syntax'** 

**Output:** Returns phone - ok if the value of the phone column begins with a value that matches a 10-digit U.S. phone number. Otherwise, the output value is set to phone - error.

## <span id="page-0-1"></span>**Syntax**

**且 Unknown macro: 'd-lang-syntax'** 

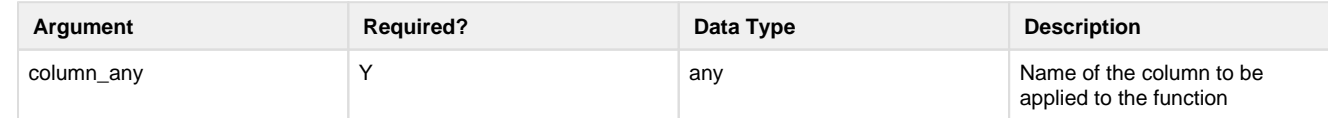

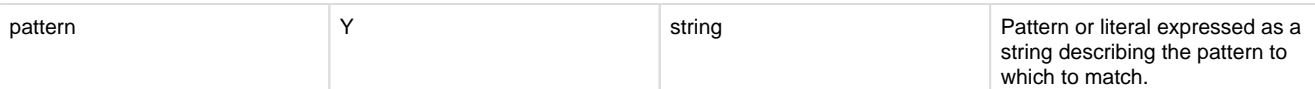

For more information on syntax standards, see [Language Documentation Syntax Notes](https://docs.trifacta.com/display/SS/Language+Documentation+Syntax+Notes).

#### <span id="page-1-0"></span>**column\_any**

Name of the column to be searched.

Multiple columns and wildcards are not supported.

#### **Usage Notes:**

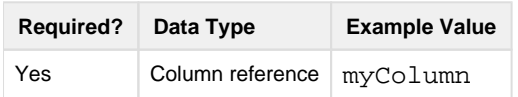

#### <span id="page-1-1"></span>**pattern**

Trifacta pattern, regular expression, or string literal to locate in the values in the specified column.

#### **Usage Notes:**

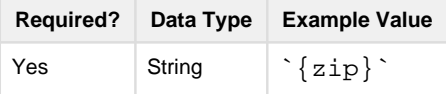

## <span id="page-1-2"></span>**Examples**

## <span id="page-1-3"></span>**Example - STARTSWITH and ENDSWITH Functions**

The following example demonstrates functions that can be used to evaluate the beginning and end of values of any type using patterns. These functions include the following:

- STARTSWITH check start of values in a specified column against a specific pattern or literal. See [STARTSWITH Function](#page-0-2).
- ENDSWITH check end of values in a specified column against a specific pattern or literal. See [ENDSWITH Function](https://docs.trifacta.com/display/SS/ENDSWITH+Function).

#### **Source:**

The following inventory report indicates available quantities of product by product name. You need to verify that the product names are valid according to the following rules:

- A product name must begin with a three-digit numeric brand identifier, followed by a dash.
- A product name must end with a dash, followed by a six-digit numeric SKU.

Source data looks like the following, with the Validation column having no values in it.

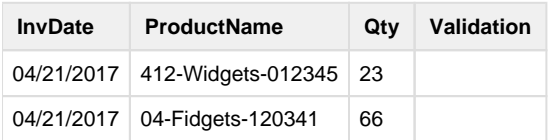

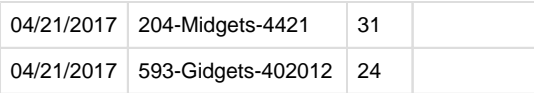

#### **Transformation:**

In this case, you must evaluate the ProductName column for two conditions. These conditional functions are the following:

```
IF(STARTSWITH(ProductName, `#{3}-`), 'Ok', 'Bad ProductName-Brand')
```

```
\texttt{IF}(\texttt{ENDSWITH}(\texttt{ProductName}, \texttt{``-#}\{6\}~\texttt{')}, \texttt{ 'Ok'}, \texttt{ 'Bad ProductName-SKU'})
```
One approach is to create two new test columns and then edit the column based on the evaluation of these two columns. However, using the following, you can compress the evaluation into a single step without creating the intermediate columns:

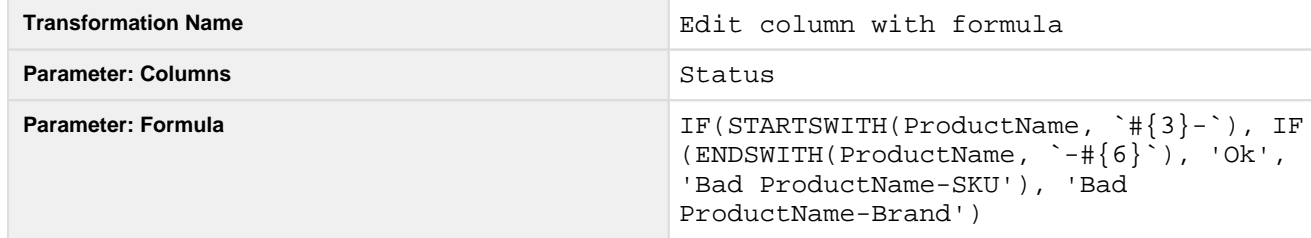

#### **Results:**

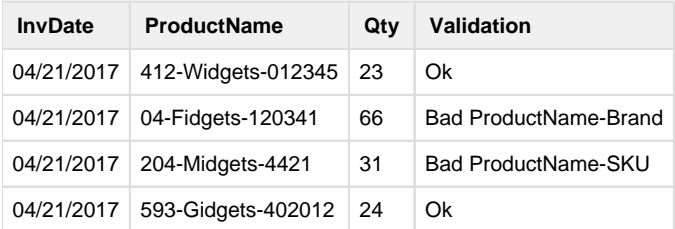